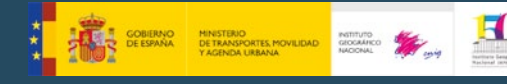

- **El IGN proporciona las efemérides astronómicas a la revista ASTRONOMÍA**
- **Nueva** *web* **[de Parques Nacionales](#page-1-0)**
- **Instalada la estación permanente GNSS del Puerto de Navacerrada en colaboración con la Dirección General de Urbanismo de la Comunidad de Madrid**
- **En 2020 ya se han generado 836 nuevas ediciones de hojas del Mapa Topográfico Nacional 1:25.000 (MTN25)**
- **Convenios entre el CNIG y varias Comunidades Autónomas en el marco del Plan Nacional de Ortofotografía Aérea (PNOA)**
- **Nueva versión del servicio de visualización,** *WMS***, del Camino de Santiago**
- **El IGN incorpora el formato** *COG* **(Cloud Optimized Geotiff) para su catálogo de imágenes aéreas y de satélite**
- **Nuevo producto a descarga: Modelo Digital de Pendientes de España en malla de 5 metros**
- **Diferenciación molecular en escalas interestelares**
- **El Delegado del Gobierno en Castilla-La Mancha visita las dependencias del IGN en la región**

#### **Sumario Histórico**

**Actualidad IGN-CNIG** [Años 2013-2019](http://www.ign.es/web/ign/portal/publicaciones-boletines-y-libros-digitales)

#### **Boletines informativos**

[Años 2000-2010](http://www.ign.es/web/ign/portal/publicaciones-boletines-y-libros-digitales)

#### **El IGN proporciona las efemérides astronómicas a la revista ASTRONOMÍA**

Fundada en 1985, ASTRONOMÍA es la revista de referencia en español para la astronomía *amateur* y cuenta con una versión *web* de gran difusión, globalastronomia.com. La revista cubre una gran variedad de temas dentro de este campo, desde consejos para realizar observaciones nocturnas hasta algunos de los últimos avances científicos en astrofísica. Desde el mes de julio, el Observatorio Astronómico Nacional se encarga de elaborar un artículo con periodicidad mensual titulado «El cielo del mes», donde se describen los fenómenos astronómicos más relevantes del mes en curso. Esta información se encuentra accesible de forma abierta y gratuita en la *web*. El enlace permanente al artículo figura en una posición destacada de la *web* de entrada de la revista. Además, esta información se comparte en nuestras redes sociales.

El artículo «El cielo del mes» describe las fases de la Luna, así como las horas de sol y los cambios de estaciones. También da cuenta de la posición de los planetas y cuándo observarlos a simple vista; se destacan, además, las conjunciones más relevantes, tal

y como la proximidad de la Luna con uno o más planetas. Por último, se proporciona información sobre fenómenos astronómicos destacados como eclipses y lluvias de meteoros. El texto del artículo va acompañado de un buen número de imágenes que ilustran los fenómenos que se comentan y ayudan a localizarlos en el cielo.

La figura adjunta muestra un ejemplo de uno de estos eventos astronómicos, en concreto una conjunción que tendrá lugar el próximo 25 de septiembre. Durante todo el mes, Júpiter y Saturno forman un dúo inconfundible en la primera mitad de la noche sobre el horizonte sur, siendo Júpiter el más brillante de los dos planetas. Además, el día 25 de septiembre, la Luna formará un hermoso triángulo con ambos planetas. En nuestras redes sociales se puede encontrar este mismo calendario astronómico, así como información más detallada sobre los eventos astronómicos de actualidad.

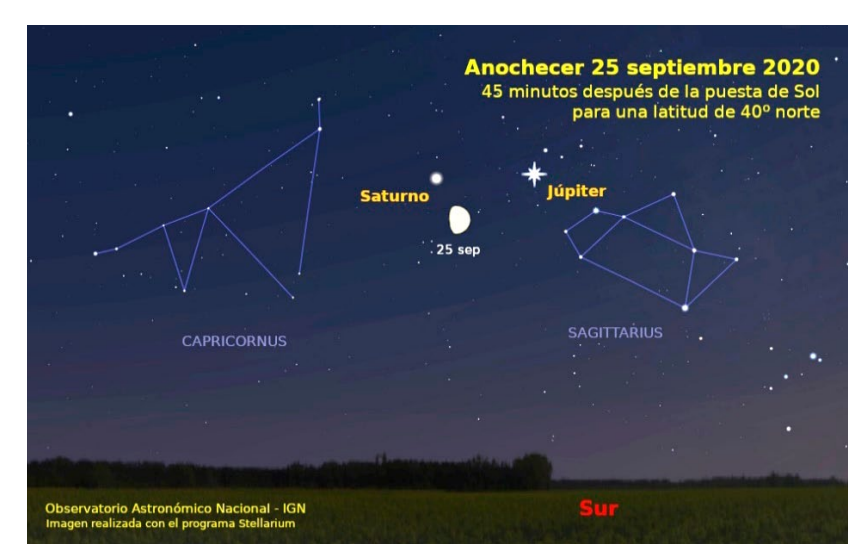

*Ilustración del triángulo que formarán la Luna, Saturno y Júpiter el día 25 de septiembre, parte de las efemérides que el IGN proporciona a la revista ASTRONOMÍA*

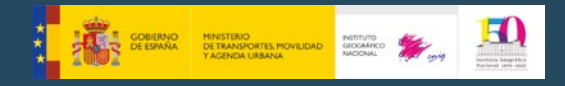

#### <span id="page-1-0"></span>**Nueva** *web* **de Parques Nacionales**

El Centro Nacional de Información Geográfica ha publicado la nueva [Web de Parques Nacionales](https://parquesnacionales.cnig.es/) Interactivos que integra, para cada parque, toda la información geográfica, y de fauna y flora, disponible por el CNIG, junto con la historia, fotografías y algunas curiosidades. Toda esta información se elabora gracias a la colaboración de cada Parque Nacional y al Organismo Autónomo de Parques Nacionales (OAPN – Ministerio para la Transición Ecológica y el Reto Demográfico).

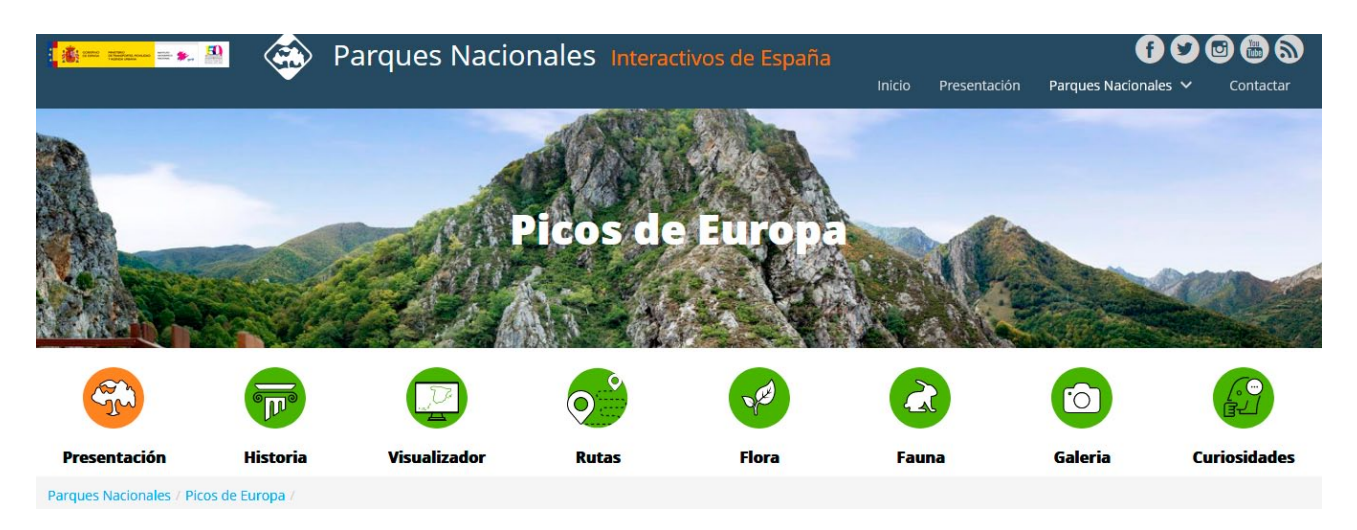

La nueva *web* permite el acceso directo a la:

– Visualización: Se pone a disposición de los usuarios un [Visualizador de Parques Nacionales](https://parquesnacionales.cnig.es/visualizador/2d/) 2D que incluye los límites de todos los Parques Nacionales, las rutas y los puntos de interés (equipamiento del parque, servicios, patrimonio, turismo, alojamiento, etc.).

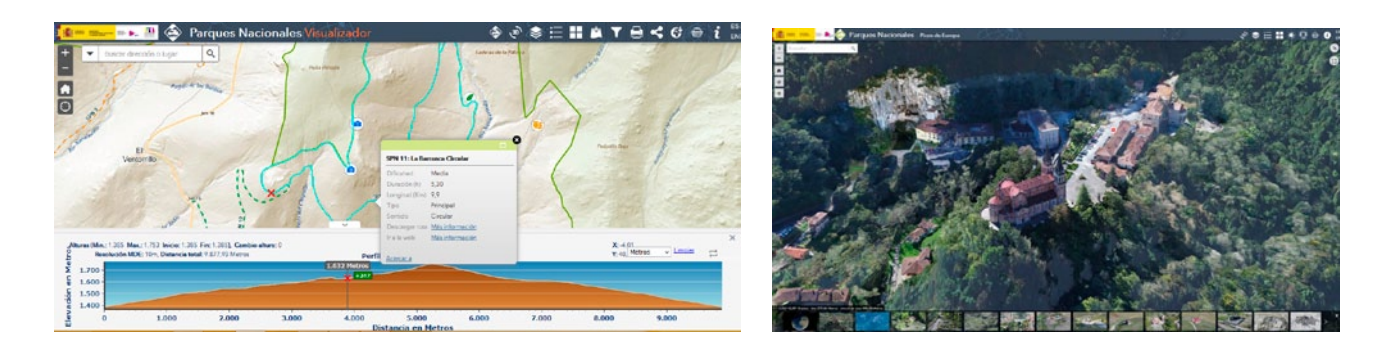

– Además, se proporciona acceso a los visualizadores 3D de 3 Parques Nacionales que contienen una escena virtual del parque y que integra los vuelos de dron de ciertos puntos de interés. El número de visualizadores 3D se irá aumentando hasta completar todos los parques. Actualmente están disponibles los de [Picos de Europa](https://parquesnacionales.cnig.es/visualizador/picos_3D/), [Sierra de Guadarrama](https://parquesnacionales.cnig.es/visualizador/guadarrama_3D/) y [Ordesa y Monte Perdido](https://parquesnacionales.cnig.es/visualizador/ordesa_3d/).

– Consulta de rutas**:** con un resumen de las características principales de cada una y un enlace para la consulta de los detalles: descripción, mapa y perfil longitudinal, visualización y descarga.

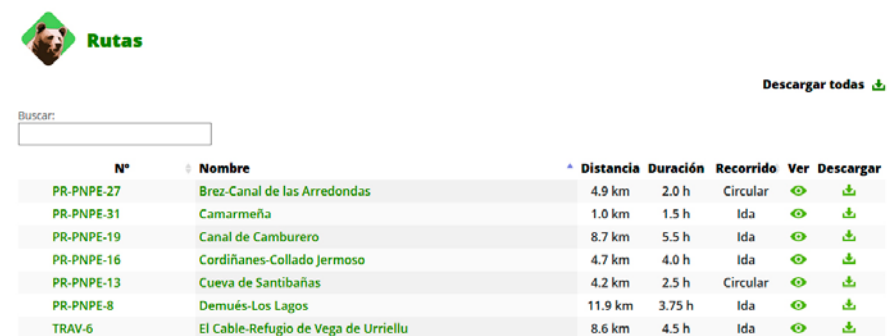

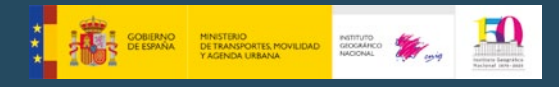

# OOOOO

#### **Actualidad IGN-CNIG. Julio-Agosto 2020**

– Consulta de fauna y flora**:** Con detalles y fotografías de cada especie.

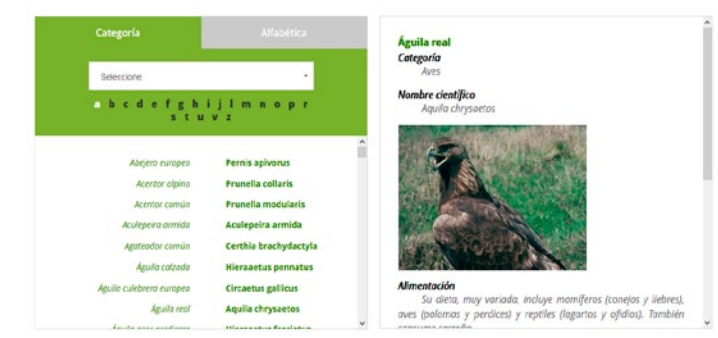

- Aplicaciones móviles: de mapas de España y la específica de los Parques Nacionales.
- Compra de mapas y guías de los Parques Nacionales.

Esta nueva página *web,* los visualizadores y las aplicaciones, se ponen a disposición de los usuarios con el objetivo de facilitar la visita y la planificación del viaje a los 15 Parques Nacionales que tenemos en España.

### **Parques Nacionales**

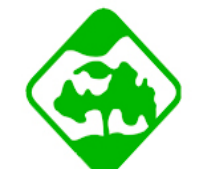

Aplicación móvil con información de Parques Nacionales sobre flora, fauna, excursiones, centros de información, alojamientos, miradores, historia, refugios, etc. También tiene un modo sin conexión.

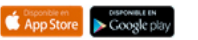

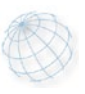

#### **Instalada la estación permanente GNSS del Puerto de Navacerrada en colaboración con la Dirección General de Urbanismo de la Comunidad de Madrid**

El 24 de julio se llevó a cabo la instalación definitiva de la estación permanente GNSS del Puerto de Navacerrada, en colaboración con el Centro Regional de Información Cartográfica de la Comunidad de Madrid, adscrito a la Subdirección General de Estudios Territoriales y Cartografía de la Dirección General de Urbanismo (Consejería de Medio Ambiente, Ordenación del Territorio y Sostenibilidad), en virtud del convenio de colaboración que el IGN tiene suscrito con esta Administración. En la construcción e instalación han colaborado miembros de ambas instituciones, no sin dificultades, debido a la singular ubicación de la estación.

Esta estación permanente GNSS forma parte de la red GNSS de la Comunidad de Madrid, que actualmente integran también las estaciones de Orusco de Tajuña (ORUS), San Martín de Valdeiglesias (SMDV) y Madrid 1 (Escuela Técnica Superior de Ingeniería Civil, MAD1), todas ellas compartidas con el IGN y que, junto a la futura estación en Aranjuez y las propias del IGN en Buitrago de Lozoya y la sede del IGN, completarán un servicio GNSS en la Comunidad de Madrid de máxima densidad.

La estación se ha ubicado en la base superior del telesilla de la estación invernal del Puerto de Navacerrada, a una altitud de 2.180 metros sobre el nivel del mar y se ha realizado una monumentación de hormigón armado de 2,5 metros de altura sobre roca nativa, mientras que los equipos se alojan en la nave del telesilla.

Con esta estación ya son casi 120 las que componen la Red Nacional de Estaciones Permanentes GNSS (ERGNSS) del IGN, que conforma la red geodésica nacional para multitud de trabajos y estudios. La red de estaciones permanentes GNSS es la base fundamental del Sistema de Posicionamiento en Tiempo Real (SPTR) al que se conectan mensualmente centenares de usuarios y que se ha convertido en un servicio público de gran importancia estratégica y esencial para el IGN. *Estación ERGNSS del Puerto de Navacerrada (PNAV)*

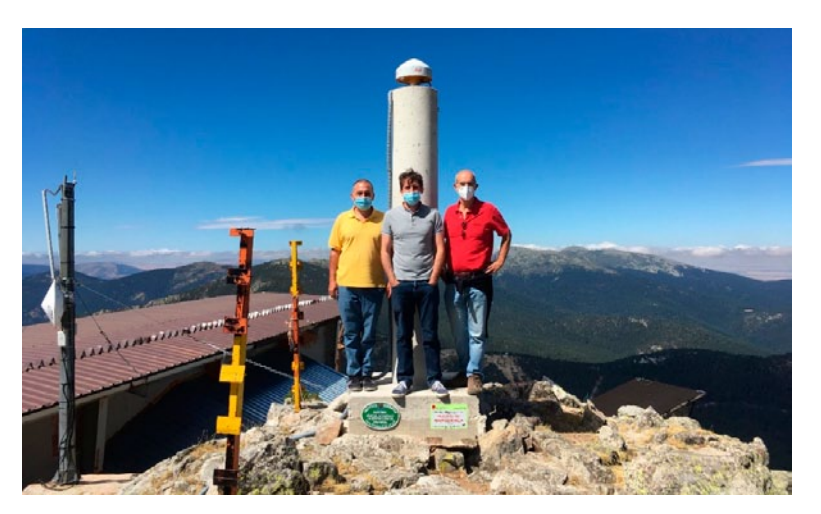

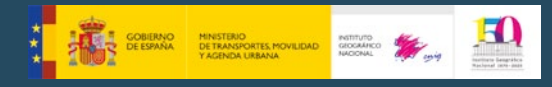

Instituto Geográfico Nacional

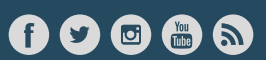

#### **Actualidad IGN-CNIG. Julio-Agosto 2020**

#### **En 2020 ya se han generado 836 nuevas ediciones de hojas del Mapa Topográfico Nacional 1:25.000 (MTN25)**

En el mes de agosto, se han enviado 836 nuevas ediciones de hojas del MTN25 para su impresión en talleres, lo que supone el récord histórico de producción. Todas ellas están generadas con un nuevo proceso para la obtención de ediciones del Mapa Topográfico Nacional a escala 1:25.000 (MTN25). Este proceso, denominado «Mapa Automático con Edición Simplificada» o «Miniedición», parte de un fichero del contenido de una hoja, obtenido automáticamente por el proceso de «Mapa Automático» desde la Base Topográfica Nacional (BTN25), de la IGR-RT (Red de Transportes), de la incorporación de las Líneas límite municipales, SIOSE y Red Geodésica. A continuación se realiza un sombreado y se incluye un fichero de exteriores (portada, contraportada y leyenda) obtenido igualmente de manera automática. El proceso de «Miniedición» consiste en llevar a cabo una edición del contenido de cada hoja y de los exteriores, ajustándose de forma exhaustiva a lo establecido en un protocolo de verificación con una lista de 69 puntos. El protocolo se basa fundamentalmente en la edición de los elementos que no se han generado de forma óptima para este producto por el procedimiento automático, como por ejemplo exceso de textos generalizados, geometrías interrumpidas, o solapes de simbologías susceptibles de dificultar la legibilidad a la escala 1:25.000. A su vez dicho protocolo permite disponer de un registro de calidad para cada hoja, que además de facilitar la trazabilidad, garantiza que el producto cumpla con los requisitos establecidos.

Con este nuevo proceso, desarrollado aplicando el método y la técnica de la gestión por procesos, se reducen considerablemente los tiempos de edición, que supone aproximadamente unas 12 horas de media desde que se editan los ficheros iniciales hasta que se obtiene el fichero PDF completo final para impresión. El motivo se debe fundamentalmente a que se parte de un producto en el que se ha llevado a cabo ya una edición y generalización automática y a que los criterios de edición únicamente atienden a cuestiones de legibilidad y a los conflictos que los procesos de edición automáticos no han podido resolver de forma satisfactoria, y no a las especificaciones del MTN25 tradicional.

En el proceso intervienen únicamente 3 roles: Un operador que lleva a cabo la edición del contenido y de los exteriores junto con la ejecución de los subprocesos automáticos

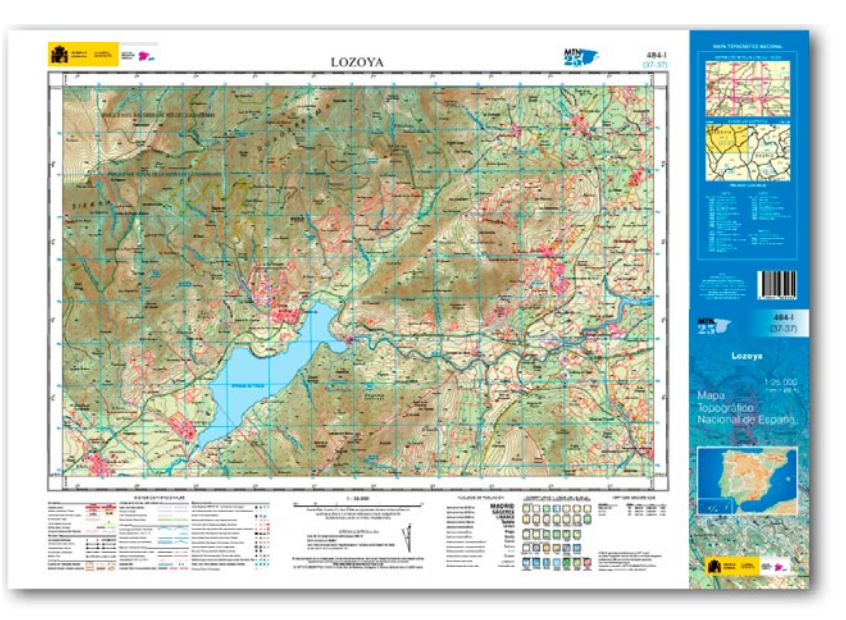

intermedios; un segundo operador que realiza el control de calidad del trabajo realizado; y un revisor que se encarga de la validación final de cada entrega de hojas que haya sido ejecutada bajo las mismas condiciones (lote) por medio de un muestreo. En función del resultado del muestreo el lote es aceptado enviándose a impresión, o rechazado, en cuyo caso se deberán subsanar los ítems «no aptos» en cada una de las hojas del lote.

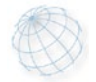

#### **Convenios entre el CNIG y varias Comunidades Autónomas en el marco del Plan Nacional de Ortofotografía Aérea (PNOA)**

El 31 de julio se firmó el «Convenio entre el Ministerio de Transportes, Movilidad y Agenda Urbana a través del Centro Nacional de Información Geográfica (CNIG), y la Comunidad Autónoma de Cantabria, a través de la Consejería de Obras Públicas, Ordenación del Territorio y Urbanismo, para la obtención de una cobertura de imágenes aéreas y ortofotos de Cantabria (vuelo-2020)» dentro del Plan Nacional de Ortofotografía Aérea (PNOA). Este proyecto está integrado en el [Plan Nacional de Observación del](https://www.ign.es/web/plan-nacional-de-observacion-del-territorio)  [Territorio \(PNOT\)](https://www.ign.es/web/plan-nacional-de-observacion-del-territorio) que como es conocido, tiene por objetivo obtener periódicamente coberturas de imágenes aéreas y de satélite, datos *LiDAR* y de ocupación del suelo de todo el territorio nacional.

El Instituto Geográfico Nacional (IGN), como coordinador del PNOA colabora con los organismos con competencias cartográficas de las diferentes comunidades autónomas para la producción de información geográfica, como son las imágenes aéreas y los datos altimétricos obtenidos con tecnología *LiDAR.*

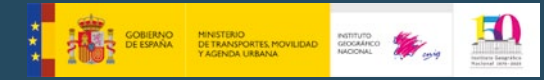

Este convenio tiene por objeto la coordinación de actuaciones conjuntas para la obtención, sobre el territorio de Cantabria, de una cobertura de fotografías aéreas con resolución mejorada a un tamaño medio de pixel de 18 cm y la generación de las ortofotos de 15cm/pixel.

Asimismo, el 25 de agosto, el Consejo de Ministros autorizó la suscripción de un convenio para actuaciones conjuntas del Ministerio de Transportes, Movilidad y Agenda Urbana, a través del CNIG, y la Comunidad Autónoma de Galicia, a través del Instituto de Estudios del Territorio, cuyo objetivo es la continuación del desarrollo del Plan Nacional de Ortofotografía Aérea en el ámbito de Galicia.

Este convenio tiene por objeto la coordinación entre ambos organismos para la obtención de una cobertura de imágenes de máxima calidad, con fotografías aéreas con resolución mejorada a 18cm/pixel y ortofotos a 15cm/pixel, de la totalidad del territorio de la Comunidad Autónoma de Galicia.

La suscripción de ambos convenios contribuirá a que la producción de información cartográfica y geográfica se realice de forma coordinada y eficiente y que pueda ser compartida entre todos los integrantes del Sistema Cartográfico Nacional y el público en general.

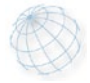

#### **Nueva versión del servicio de visualización,** *WMS***, del Camino de Santiago**

Se ha publicado una nueva versión del [servicio de visualización](https://www.ign.es/wms-inspire/camino-santiago%3FTRANSPARENT%3Dfalse%26FORMAT%3Dimage%252Fpng%26VERSION%3D1.3.0%26EXCEPTIONS%3DXML%26SERVICE%3DWMS%26REQUEST%3DGetMap%26STYLES%3Ddefault%252Cdefault%252Cdefault%252Cdefault%252Cdefault%252Cdefault%252Cdefault%252Cdefault%252Cdefault%252Cdefault%252Cdefault%252Cdefault%252Cdefault%26LAYERS%3Dcaminos_portugueses%252Ccaminos_tolosana%252Ccaminos_piemonts%252Ccaminos_insulares%252Ccaminos_sureste%252Ccaminos_catalanes%252Ccaminos_este%252Ccaminos_centro%252Ccaminos_andaluces%252Ccaminos_norte%252Ccaminos_galicia%252Ccaminos_turonensis%252Ccamin) *(WMS*) del Camino Santiago, con 12 nuevas capas sumándose al itinerario principal (ruta francesa) que ya publicaba el *[WMS](https://es.wikipedia.org/wiki/Web_Map_Service).*

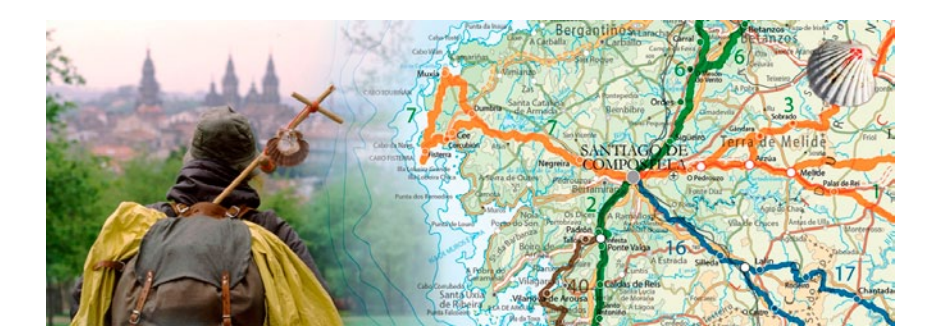

El servicio publica los siguientes caminos:

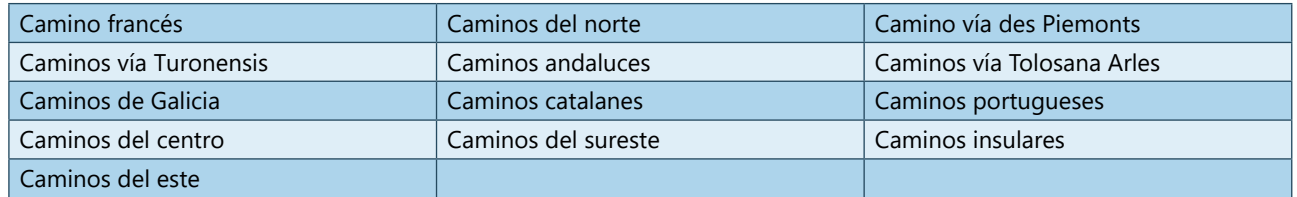

Las etapas han sido aportadas por la [Federación Española de Asociaciones de Amigos del Camino de Santiago \(FEAACS\)](https://www.caminosantiago.org/cpperegrino/comun/federacion.asp) y recuperadas por asociaciones jacobeas españolas. Se puede consultar la información sobre cada etapa del camino, como el nombre de la etapa, del camino al que pertenece, y sus correspondientes longitudes. Las rutas se han creado con las mejores herramientas disponibles en la actualidad, bien por grabación directa por muchos peregrinos, o a través de la cartografía digital de[l IGN](http://www.ign.es/web/ign/portal). Estos caminos se deben considerar como una ayuda a la marcha, pero nunca como un trazado definitivo.

El objetivo de este servicio de visualización es recopilar las rutas del Camino de Santiago y que permita llevar a cabo una planificación del trayecto.

Este servicio de visualización se suma a la nueva versión de la *APP Camino Santiago* que facilita la realización de las distintas etapas de los Caminos de Santiago y que está disponible para los sistemas operativos [Android](https://play.google.com/store/apps/details%3Fid%3Des.ign.caminosantiago%26hl%3Des) [e iOS.](https://apps.apple.com/es/app/cno-santiago/id1129659603) Esta *app* incorpora in-

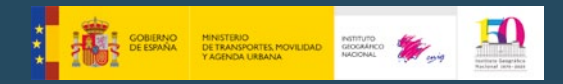

Instituto Geográfico Nacional

### **Actualidad IGN-CNIG. Julio-Agosto 2020**

formación sobre la situación actual del Camino y una serie de recomendaciones a los peregrinos para prevenir riesgos ante la [COVID-19](https://www.mscbs.gob.es/profesionales/saludPublica/ccayes/alertasActual/nCov-China/home.htm) y hacer un Camino de Santiago seguro. Incluye una infografía que ha elaborado el Comité del Consejo Jacobeo.

La URL de la operación *GetCapabilities* del *WMS* es:

[https://www.ign.es/wms-inspire/camino-santiag](https://www.ign.es/wms-inspire/camino-santiago?request=GetCapabilities&service=WMS) [o?request=GetCapabilities&service=WMS](https://www.ign.es/wms-inspire/camino-santiago?request=GetCapabilities&service=WMS)

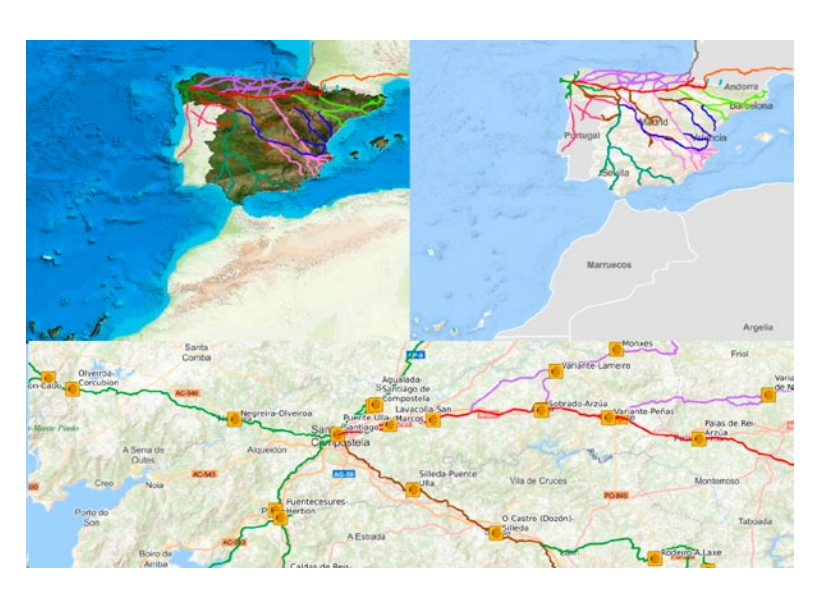

60000

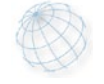

#### **El IGN incorpora el formato** *COG* **(Cloud Optimized Geotiff) para su catálogo de imágenes aéreas y de satélite**

Tradicionalmente el formato que se ha empleado en el Instituto Geográfico Nacional (IGN) en la producción de ortoimágenes, como las ortofotos del PNOA, los mosaicos de imágenes de satélites *Landsat, SPOT* o *Sentinel*, es GeoTIFF. Pero, para la difusión de dichas imágenes a través del Centro de Descargas del CNIG, es imprescindible utilizar un formato comprimido debido a la necesidad de reducir el tamaño de los ficheros. Últimamente, ha surgido un nuevo formato que ofrece unas posibilidades muy prometedoras, como es el COG (Cloud Optimized GeoTIFF).

El formato *COG* es una forma especial del formato estándar *GeoTIFF* que además reúne:

- Teselado
- Pirámides
- Compresión
- Optimizado para el acceso aleatorio desde servidores *HTTP*

De esta manera los programas pueden acceder a una parte de la imagen, sin necesidad de cargar todo el fichero.

El formato *COG* es un *TIFF* y un *GeoTIFF* estándar, con características especiales. Por tanto, es «compatible hacia atrás» y las aplicaciones más habituales lo pueden leer: *GDAL, GVSIG, QGIS, Erdas, ArcGIS, Global Mapper,* etc.

Los componentes básicos de este formato están optimizados para «la nube» (*cloud computing*). El papel central que desempeñan las herramientas de código abierto que se están desarrollando, facilitarán la producción y el consumo de datos desde y para sistemas muy diversos.

El formato *COG* está bien posicionado para ser utilizado masivamente en la comunidad de la información geoespacial y se está imponiendo sobre todo en los campos de la Fotogrametría y Teledetección. De hecho, organizaciones en todo el mundo están empezando a utilizarlo. Por ejemplo, la NASA está generando la *Landsat Collection* 2 en formato COG para facilitar al máximo su distribución y uso.

Una vez analizadas las ventajas que proporciona, en el IGN se están transformando las ortoimágenes aéreas y de satélite para ponerlas a disposición de los ciudadanos en este nuevo formato, como ya se ha hecho con la serie de mosaicos históricos *Landsat.*

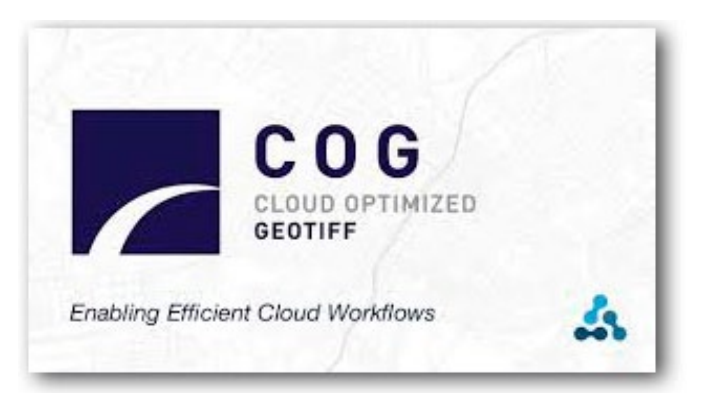

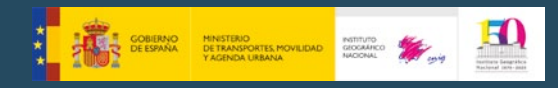

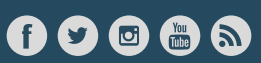

#### **Nuevo producto a descarga: Modelo Digital de Pendientes de España en malla de 5 metros**

Se encuentra disponible en el Centro de Descargas del CNIG un nuevo producto derivado del proyecto PNOA-*LiDA*R: el Modelo Digital de Pendientes de España en malla de 5 metros (MDP05), generado a partir de la nube de puntos de la 1ª cobertura *LiDAR* de España. Está disponible dentro de la agrupación «Modelos Digitales de Elevaciones».

El MDP05 nos informa de la distribución de las inclinaciones o pendientes por el territorio. Es una herramienta útil para la determinación de futuras zonas de regadío, flujos de escorrentía, proyecto de vías de comunicación, urbanizaciones, etc.

Para determinar la pendiente de un píxel o celda, se calcula la diferencia de altitudes entre una celda y la distancia que las separa. Esta operación se repite con todas las celdas colindantes, tomando el mayor valor absoluto de las distintas pendientes obtenidas. Los resultados se expresan en grados sexagesimales y fracción decimal, dejando al usuario la elección de la paleta de colores

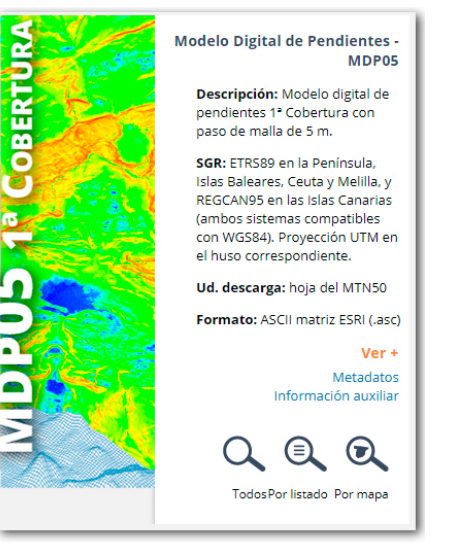

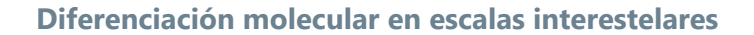

Para estudiar el medio interestelar, mayoritariamente formado por gas, los astrónomos utilizan la emisión proveniente de las moléculas presentes en él. Sin embargo, las moléculas son muy sensibles a sufrir reacciones químicas y a congelarse sobre los granos de polvo, lo que produce cambios en su emisión. Estos procesos conllevan muchas veces que los resultados sean difíciles de interpretar.

El proceso mencionado por el cual las moléculas se congelan y adhieren a los granos de polvo se conoce técnicamente como depleción. Sucede en regiones de muy alta densidad y bajas temperaturas, y produce que disminuya la abundancia de las moléculas presentes en el gas. Como consecuencia, la emisión de la zona afectada se ve modificada. Sin embargo, no todas las moléculas sufren este efecto de la misma manera o con la misma intensidad, y por ello es de gran importancia entenderlo y saber qué moléculas son sensibles a él, para así entender los límites de las observaciones de las distintas moléculas.

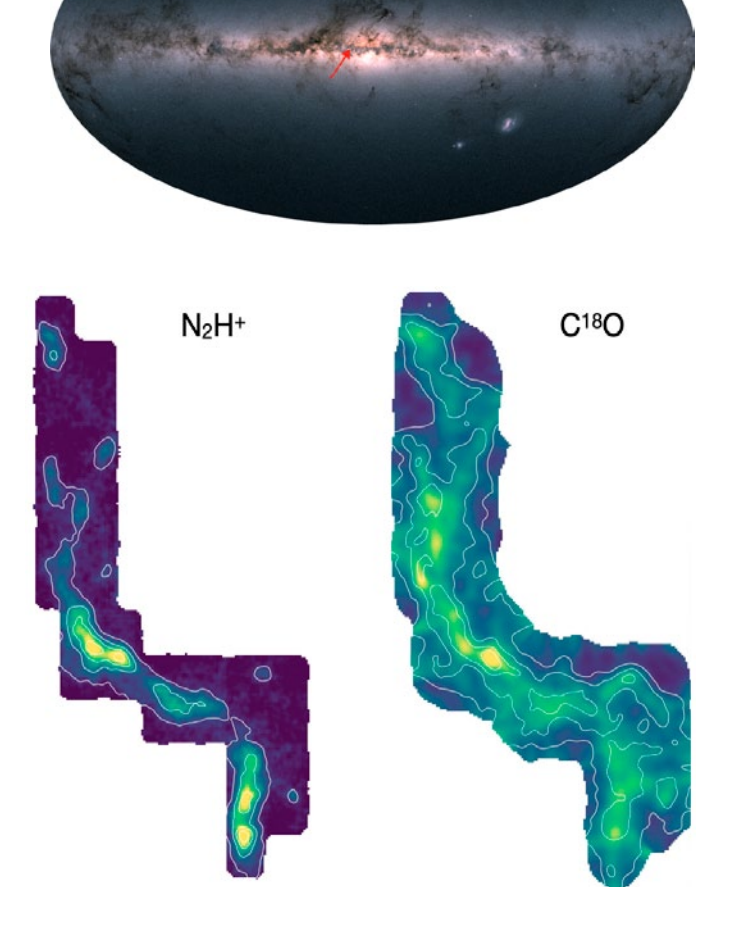

*Panel superior: imagen en color de nuestra galaxia, observada en todas las direcciones del cielo por el satélite Gaia (crédito: ESA/Gaia/DPAC); la flecha roja indica la posición de la nube G11 que se estudia en este artículo.*

*Panel inferior: mapas de emisión de las moléculas N2H+ y C18O en la nube G11, que muestran claras diferencias*

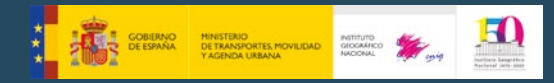

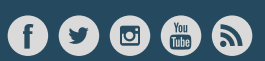

Para entender estos límites y su influencia en las observaciones de regiones muy extensas, los astrónomos Ana Chacón y Mario Tafalla, del Observatorio Astronómico Nacional, estudian este fenómeno en una región extensa de muy alta densidad de nuestra propia galaxia como es la nube oscura infrarroja G11. Para ello, comparan la emisión de las moléculas C®O y N<sub>2</sub>H\*, observadas con el radiotelescopio de 30 m de IRAM en Granada, del que el IGN es copartícipe. Estas observaciones muestran que las dos moléculas emiten en regiones muy diferenciadas dentro de esta misma nube: N<sub>2</sub>H+ muestra un incremento significativo de su emisión con el aumento de la densidad en la nube, mientras que la intensidad de C<sup>18</sup>O no sigue esta misma tendencia. Esto indica que la molécula de C18O sufre *depleción* en las regiones más densas. Este comportamiento visto en el contexto de una nube tan grande como G11 muestra que el proceso de depleción es crítico cuando se necesita estudiar el medio interestelar a través de la emisión molecular, ya sea a pequeñas como a grandes escalas. Estos resultados se publicarán próximamente en la prestigiosa revista europea *Astronomy & Astrophysics*.

### **Servicios Regionales**

### **El Delegado del Gobierno en Castilla-La Mancha visita las dependencias del IGN en la región**

El día 31 de agosto el Delegado del Gobierno en Castilla-La Mancha, Francisco Tierraseca, visitó las instalaciones de la cabecera del Servicio Regional del IGN en esa comunidad, que comparte ubicación con el Observatorio Geofísico de Toledo. Durante la visita se ha reunido con el director del servicio regional, Juan José Peces, y con el jefe del Observatorio Geofísico, José Manuel Tordesillas, para conocer los proyectos que el IGN lleva a cabo, aprovechando que este año conmemora su 150 aniversario.

En este Servicio Regional se realizan trabajos de recuperación de las líneas límite, revisión de cartografía, atención a consultas ciudadanas, venta de productos del CNIG, cursos de formación y otros relacionados con las diversas actividades del IGN en este territorio, como PNOA, PNT, SIOSE, etc.

 Durante su visita, el Delegado del Gobierno tuvo la oportunidad de conocer los proyectos y la labor que se desarrolla en el Observatorio Geofísico de Toledo, uno de los dos operativos en España, especializado en dos grandes ramas de trabajo: la Sismología y el Geomagnetismo.

Las instalaciones en Toledo del IGN albergan también uno de los museos más completos del país en su ámbito, ya que aloja instrumentación geofísica histórica restaurada de los observatorios que ha habido en España. En el mismo edificio se encuentra también el Archivo Nacional de Datos Geofísicos, con millones de documentos que recopilan los registros que han capturado todos los Observatorios de España desde hace más de un siglo. Los profesionales del centro trabajan en la digitalización y conservación de esta valiosa información.

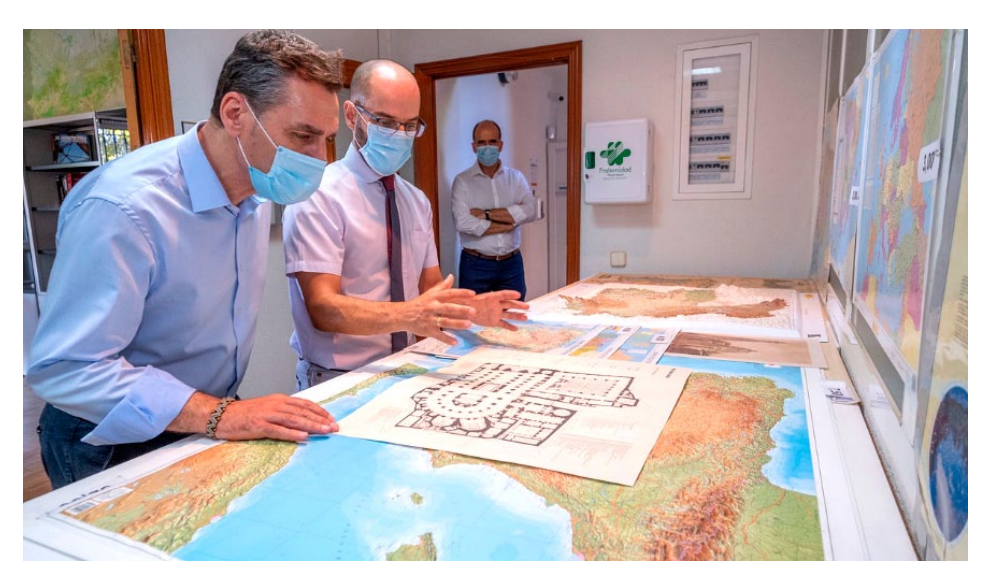

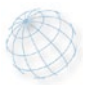

© Instituto Geográfico Nacional C/ General Ibáñez de Íbero 3, 28003 Madrid - España +34 91 597 94 22 - ign@mitma.es NIPO: 798200024